θ/θプロファイルからrandom試料が用意できないTitaniumの逆極点

2022年12月17日 HelperTex Office

 $ND$ 方向の逆極点を $\theta$ / $\theta$ プロイファイルから計算する場合、random試料に対する比率から 逆極点が計算される。この手法を説明します。

手順

θ/θプロファイルを測定

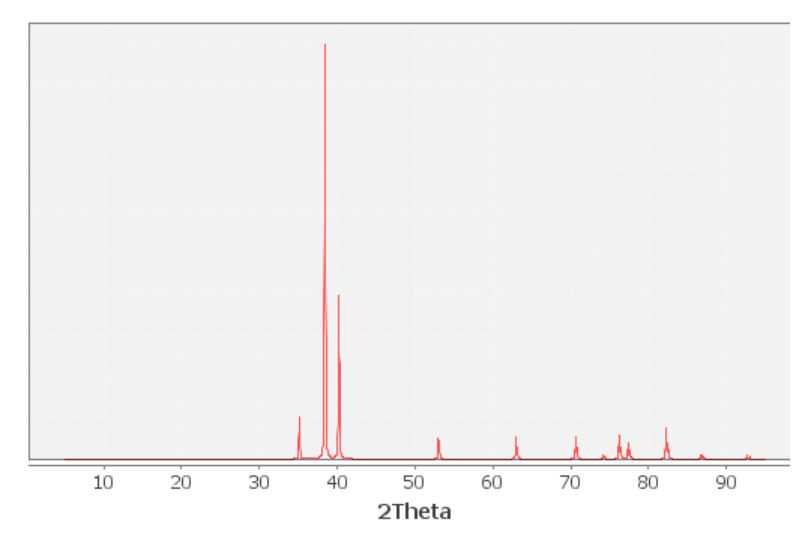

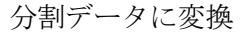

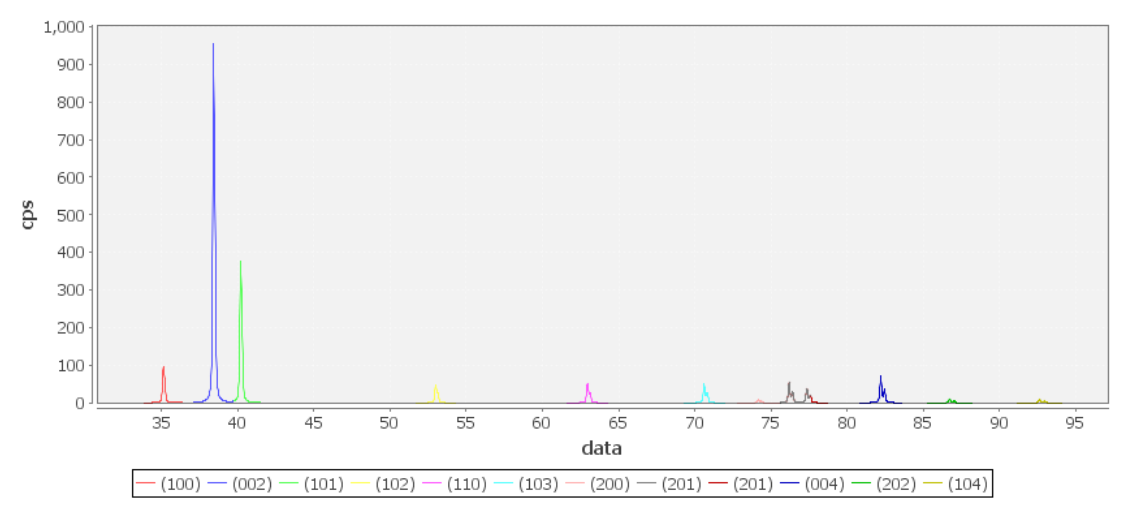

random、あるいはICDDとの比率を計算

## 分割データ作成

処理ファイルを選択(複数同時選択可能)

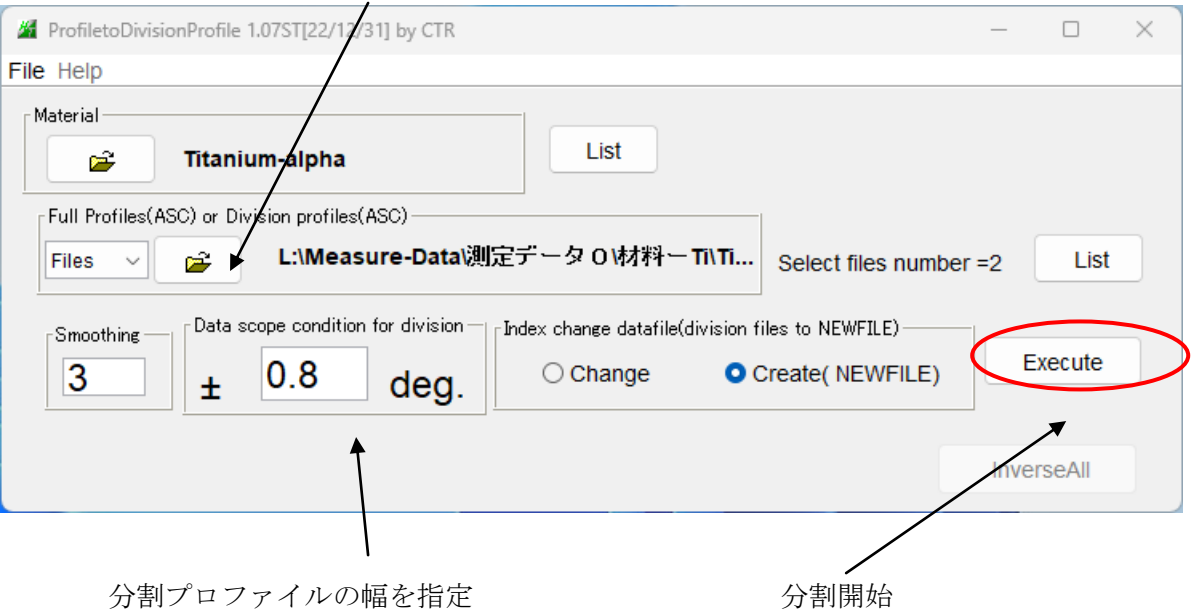

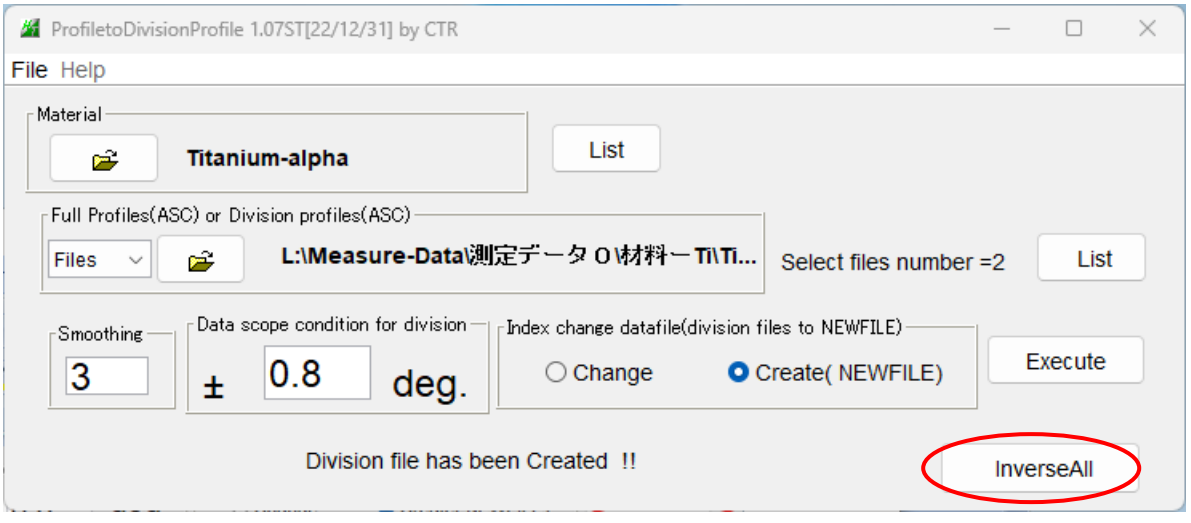

## ICDDデータと比率計算

Ti-002

 $Ti$ -random  $1.03$ 

 $1.02$ 

 $1.01$ 

 $0.97$ 

 $0.96$ 

 $0.96$ 

 $0.98$ 

 $0.97$ 

 $0.97$ 

 $0.96$ 

 $0.96$ 

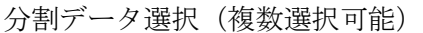

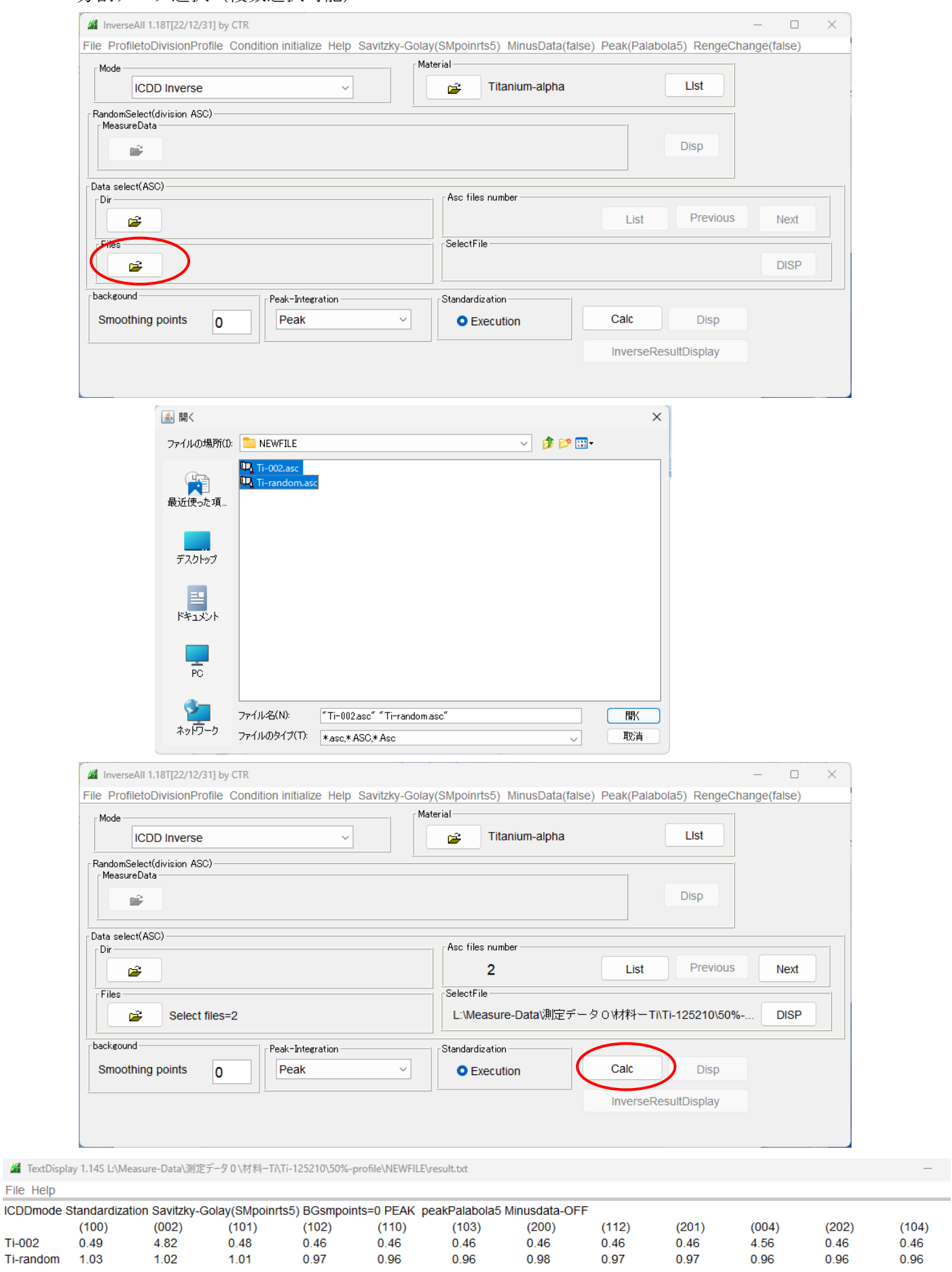

強度比表示

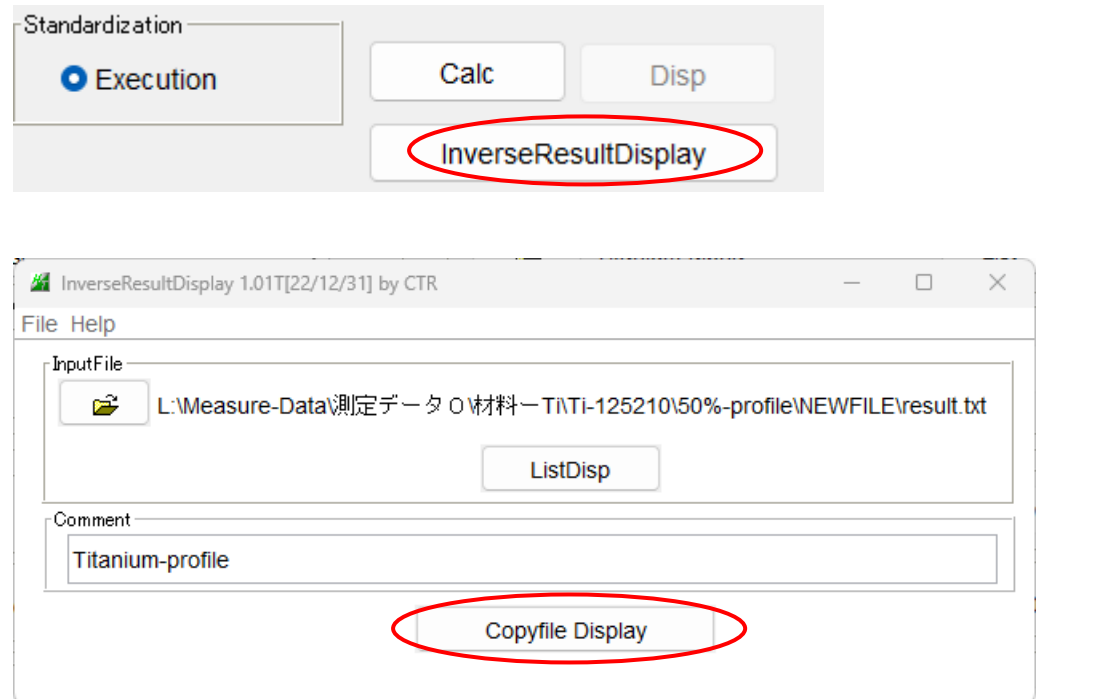

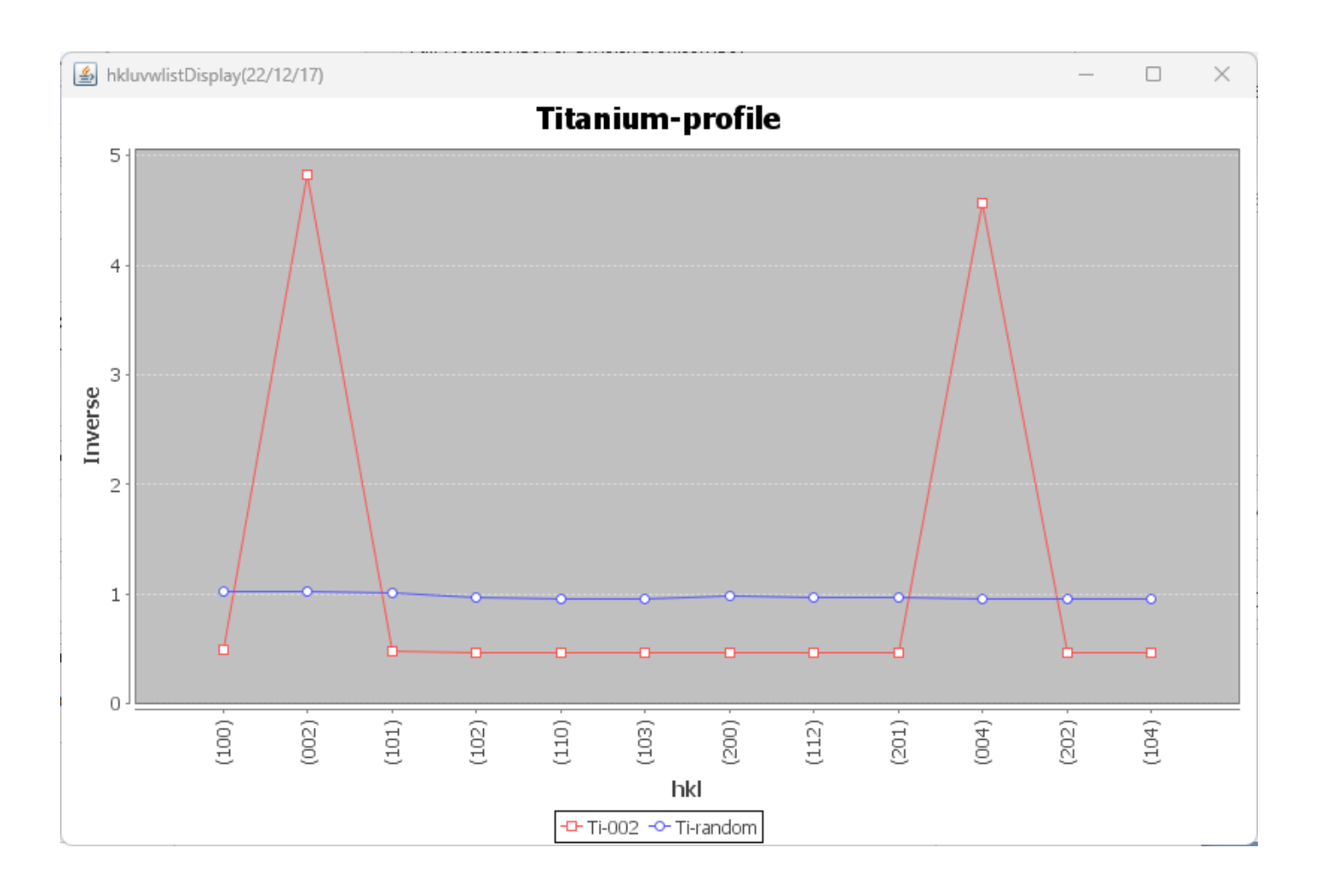